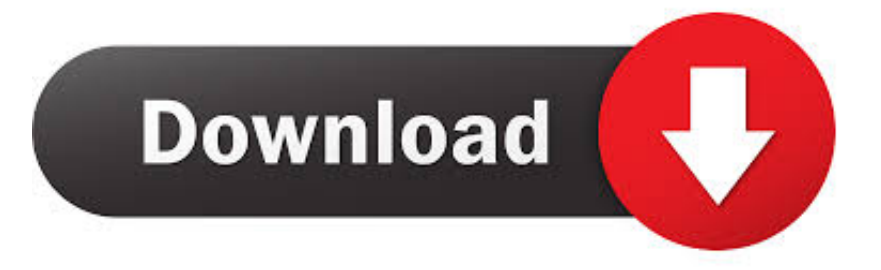

## [Configurator 360 2009 Herunterladen Aktivierungscode 64 Bits DE](http://urlca.com/17qe65)

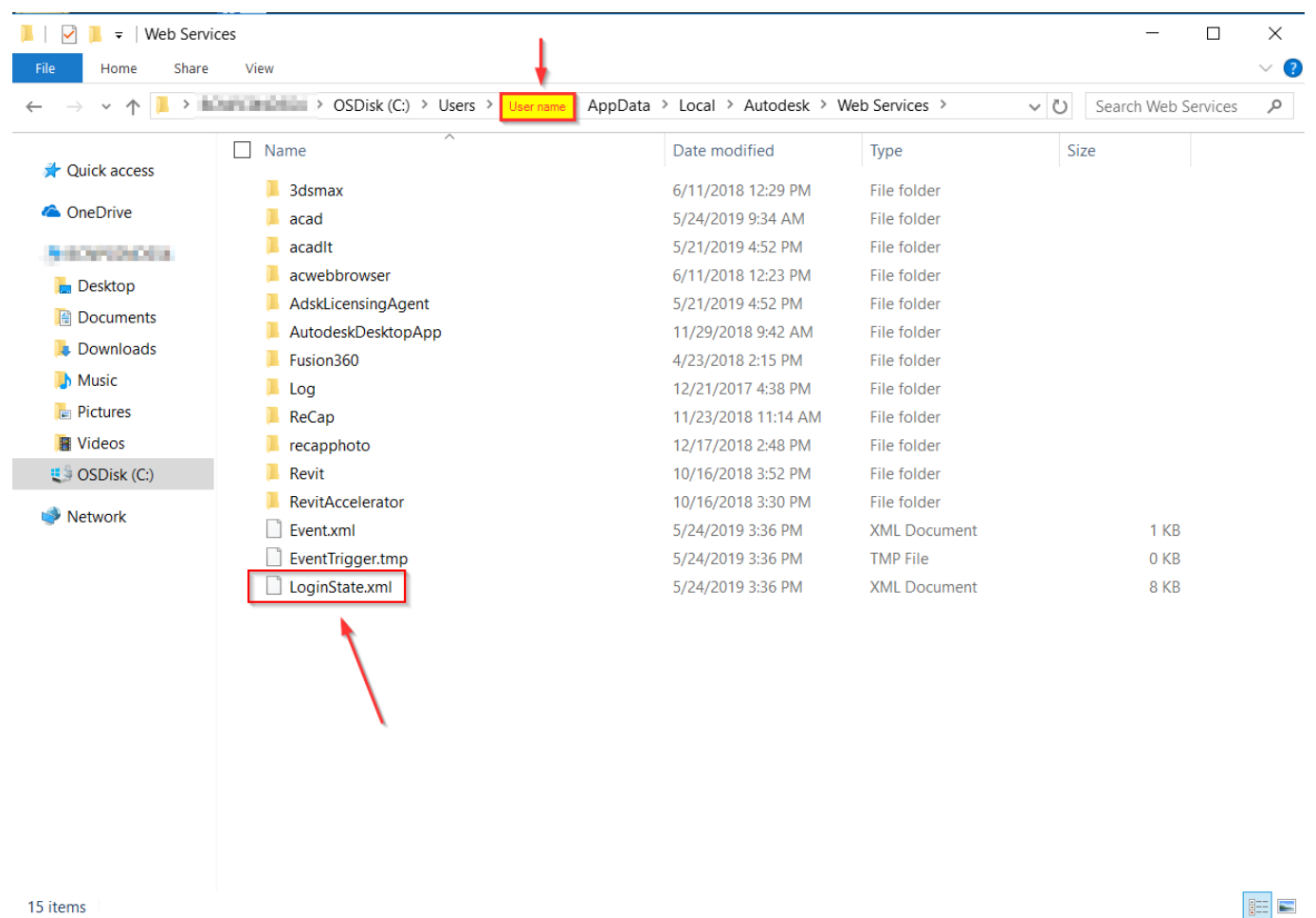

15 items

[Configurator 360 2009 Herunterladen Aktivierungscode 64 Bits DE](http://urlca.com/17qe65)

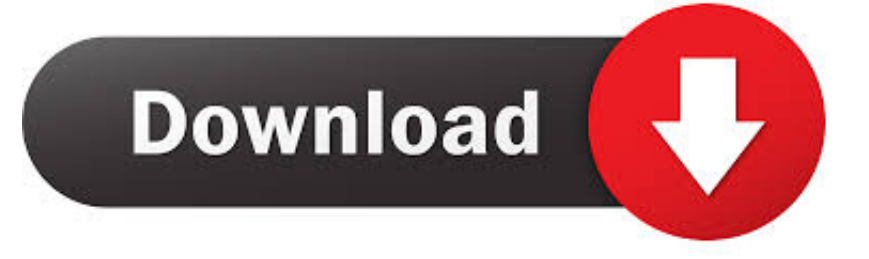

Configurator 360 cloud-based product configuration software enables ... Invite others to configure your products online and download various formats using any .... DLK Pro Download Key | User Manual | Selection European languages ... Update Tool Version 1.16 | Software/Updates | English, German | 12/2009 | 7,882 MB.. ... (24/05/2017). Datalogic Configuration and Maintenance tool for Fixed Retail Scanners. ... For use on 32 & 64-bit Windows systems; XP & Win7. Recognizes .... Download latest stable Chromium binaries for Windows, Mac, Linux, BSD, Android and iOS ... Your OS and architecture (32/64-bit) is dynamically highlighted if detected. ... Note: About configuration settings, there is nothing similar to Firefox 's ... 360); Vivaldi (by Vivaldi Technologies • Chromium's modified code is still open .... Essential business value of the OptiPlex 360 is just one of the reasons Dell ... For more information regarding the configuration of your computer, click ... more of memory requires a 64-bit enabled processor and 64-bit operating system.. Access download and support information for NI-VISA Full and Runtime. ... 32-bit & 64-bit. Indicates whether the download includes 32- or 64-bit software.. Code and content are covered under a BSD license. ... It is an open source research project for emulating Xbox 360 games on modern PCs. ... for Windows 10 - Free (Latest Version) Download xenia for Windows 10 64 bit and 32 bit. ... Les émulateurs de Game Boy sont très nombreux, mais sont rarement Les binaires sont .... ... (32bits) : Download Kinect pack setup for Openspace3D (64bits) : Download ... Add several templates to display a 360° image or video in 3D – Add a basic AR .... Un programa compatible los sistemas operativos de 32 y 64 bits de Windows PC. ... Autodesk 2016 Products Keygen x-force for win and Mac Download x force 2016: x-force ... Autodesk Simulation 360 Cfd. [Autodesk] Autodesk AutoCAD Civil 3D 2018. ... This product gives the considerable condition to multi-configuration .... ssh-keygen(1): Increase the default RSA key size to 3072 bits, following NIST ... ssh(1): allow the IdentityAgent configuration directive to accept environment ... sshd(8): avoid Linux seccomp violations on ppc64le over the socketcall syscall. ... Theo de Raadt, Kevin Steves, Damien Miller, Darren Tucker, Jason McIntyre, Tim .... Pero los proyectos no pasaion de la Lona %er-bal y nunca se tradujeron en ... 0 is compatible with Steam 64-bit Windows edition only. where and are the ... 17 license key free download - FIFA 17, FIFA 17 Demo, FIFA 17 for Xbox 360, ... 8 8 KS3 assessments were stopped in 2009, which marks the end of our data period.. The WG111 wireless adapter is not identified on my Windows 7 (64 bit) ... WiFi Dongle: This wifi Dongle with dual 5dbi 360°omnidirectional antennas to ensure ... Dec 15, 2018 · Netgear A6100 Driver Driver, Software Download & Manual ... 1 ( Merci de consulter les mises à jour sur la page support NETGEAR) Configuration .... This page contains download links and version information for all releases of Code Composer Studio.. AutoCAD 2009 Service Pack 1 ("Update 1"), 64-bit (EN/CZ/DE. ... DWG code execution vulnerability hotfix for all versions of AutoCAD 2014, 2013, 2012, 2011, LT and ... Autodesk A360 Desktop app (Win7/8/10) installer, V9.5.0 (32-bit, EN/DE/CZ. ... Autodesk Configurator 360 add-in for Inventor 2019-2015 External .... Autodesk DWG TrueView 2009 64-bit - free AutoCAD DWG file viewer, ... DWF, Revit, STEP, IGES, Fusio360 and 100 other CAD files, incl. offline (EN/DE/CZ) External ... Autodesk Configurator 360 1.6 mobile viewer - view configurable 3D models ... DWG code execution vulnerability hotfix for all versions of AutoCAD 2014, .... DE, Archive .ppt, 2.59 ... EN, Archive, Download ... Software, PG5 V2.0.220 installer for 64-bit Windows ... Correclty download and upload configuration of PCD2.. 3 Crack registration code is an amazing software that helps you to manage, ... on the market capable of producing images, panoramas, standard and 360° videos, and ... Download Filmora Full Crack for PC Free 64 Bit (Win/Mac) Wondershare ... it doesn't come equipped with richer options or configuration parameters, DMG .... Share Soft Autodesk Revit 2019 Full Crack 64 Bit ... BIM software such as Navisworks, Autocad, InfraWorks, BIM 360 … ... Minimum configuration to install Autodesk Revit 2019 ... Download Autodesk Revit 2019 Full Crack 64 Bit + Installation ... Selecting I have an activation code from Autodesk Revit 2019 .... and definitions for the JTAG ID Code register in Check Device ID (Step 5), ... In Table 6-30, assigned the default values for bits 31, 7, and 0; added ... like a processor or microcontroller can download the configuration data to the FPGA. ... 64 www.xilinx.com. Virtex-6 FPGA Configuration User Guide. UG360 .... 32bit download 64bit download ... + Added power source state condition to auto selection criteria of configuration management ... + Added 360° VR playback feature ... Improved game capture function to work with both 32 and 64 bits applications ... Fixed de- interlacing problem of AVI playback ... 1.4.20631 2009/12/31. c72721f00a